## МИНИСТЕРСТВО НАУКИ И ВЫСШЕГО ОБРАЗОВАНИЯ РОССИЙСКОЙ ФЕДЕРАЦИИ **ФГАОУ ВО «СИБИРСКИЙ ФЕДЕРАЛЬНЫЙ УНИВЕРСИТЕТ»**

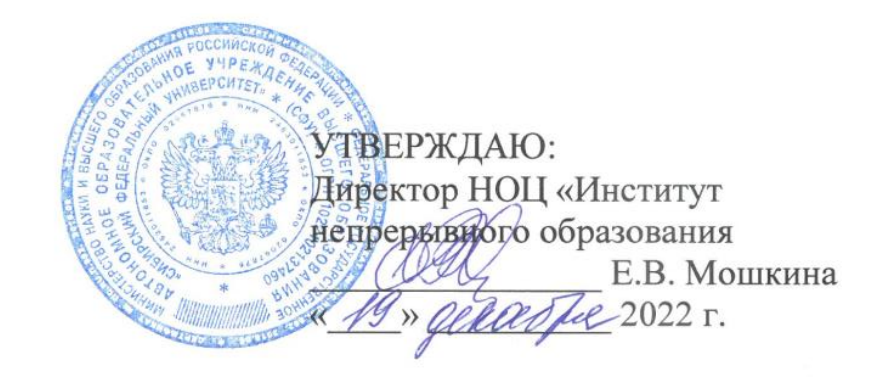

# ДОПОЛНИТЕЛЬНАЯ ПРОФЕССИОНАЛЬНАЯ ПРОГРАММА ПРОФЕССИОНАЛЬНОЙ ПЕРЕПОДГОТОВКИ

# **«Разработка мобильных игр на Unity»**

Красноярск 2022

# **I. ОБЩАЯ ХАРАКТЕРИСТИКА ПРОГРАММЫ**

### **1.1. Аннотация программы**

Дополнительная профессиональная программа (программа профессиональной переподготовки) ИТ-профиля «Разработка мобильных игр на Unity» (далее — Программа) разработана в соответствии с нормами Федерального закона РФ от 29 декабря 2012 года № 273-ФЗ «Об образовании в Российской Федерации»; с учетом требований приказа Минобрнауки России от 1 июля 2013 г. № 499 «Об утверждении Порядка организации и осуществления образовательной деятельности по дополнительным профессиональным программам», с изменениями, внесенными приказом Минобрнауки России от 15 ноября 2013 г. № 1244 «О внесении изменений в Порядок организации и осуществления образовательной деятельности по дополнительным профессиональным программам, утвержденный приказом Министерства образования и науки Российской Федерации от 1 июля 2013 г. № 499»; приказа Министерства образования и науки РФ от 23 августа 2017 г. № 816 «Об утверждении Порядка применения организациями, осуществляющими образовательную деятельность, электронного обучения, дистанционных образовательных технологий при реализации образовательных программ»; паспорта федерального проекта «Развитие кадрового потенциала ИТ-отрасли» национальной программы «Цифровая экономика Российской Федерации»; постановления Правительства Российской Федерации от 13 мая 2021 г. № 729 «О мерах по реализации программы стратегического лидерства «Приоритет-2030» (в редакции постановления Правительства Российской Федерации от 14 марта 2022 г. № 357 «О внесении изменений в постановление Правительства Российской Федерации от 13 мая 2021 г. № 729»); приказа Министерства цифрового развития, связи и массовых коммуникаций Российской Федерации от 28 февраля 2022 г. № 143 «Об утверждении методик расчета показателей федеральных проектов национальной программы «Цифровая экономика Российской Федерации» и признании утратившими силу некоторых приказов Министерства цифрового развития, связи и массовых коммуникаций Российской Федерации об утверждении методик расчета показателей федеральных проектов национальной программы «Цифровая экономика Российской Федерации»; федерального государственного образовательного стандарта высшего образования по направлению подготовки 09.03.02 Информационные системы и технологии (уровень бакалавриата), утвержденного приказом Минобрнауки России от 19 сентября 2017 г. № 926, (далее — ФГОС ВО), а также профессионального стандарта 06.001 «Программист», утвержденного приказом Министерства труда и социальной защиты РФ от 18 ноября 2013 г. № 679н.

Профессиональная переподготовка заинтересованных лиц (далее — Слушатели), осуществляемая в соответствии с Программой, имеющей отраслевую направленность «Информационно-коммуникационные технологии», проводится в ФГАОУ ВО «Сибирский федеральный университет» (далее — Университет) в соответствии с учебным планом в очно-заочной форме обучения.

Разделы, включенные в учебный план Программы, используются для последующей разработки календарного учебного графика, учебнотематического плана, рабочих программ модулей (дисциплин), оценочных и методических материалов. Перечисленные документы разрабатываются Университетом самостоятельно, с учетом актуальных положений законодательства об образовании, законодательства в области информационных технологий и смежных областей знаний ФГОС ВО и профессионального стандарта 06.001 «Программист».

За последние годы смартфоны прочно вошли в жизнь большинства людей. Индустрия мобильных приложений претерпевает бурное развитие и все больше предпринимателей нуждаются в разработчиках. Крупным корпорациям мобильные приложения нужны с целью автоматизации бизнес-процессов, в том числе, в части взаимодействия персонала и клиентов, получению статистической отчётности. Мобильные приложения используются также сфере электронной коммерции. С их помощью можно моментально обрабатывать запросы клиента, рассказывать об акциях, развивать систему лояльности и постоянно напоминать о себе с помощью пуш-уведомлений. После прохождения обучения слушатель сможет самостоятельно разрабатывать мобильные приложения, используя популярный движок Unity.

#### **1.2. Цель программы**

Цель программы ДПП — формирование у слушателей, обучающихся по специальностям и направлениям подготовки, не отнесенным к ИТ-сфере, согласно приложению к Методике расчета показателя «Количество принятых на обучение по программам высшего образования в сфере информационных технологий за счет бюджетных ассигнований федерального бюджета (нарастающим итогом, начиная с 2021 года)», утвержденной приказом Минцифры России от 28 февраля 2022 г. № 143, цифровых компетенций в области информационных технологий, а именно разработка программного обеспечения, а также приобретение по итогам прохождения программы ДПП новой квалификации «Программист».

Целевая группа: слушатели, относящиеся к категории обучающихся по специальностям и направлениям подготовки, не отнесенным к ИТ-сфере.

### **1.3. Характеристика новой квалификации и связанных с ней видов профессиональной деятельности, трудовых функций и(или) уровней квалификации**

**1.3.1. Область профессиональной деятельности** слушателя, прошедшего обучение по программе профессиональной переподготовки, в которой может осуществлять профессиональную деятельность: разработка программного обеспечения.

Выпускники могут осуществлять профессиональную деятельность в других областях и(или) сферах профессиональной деятельности при условии

3

соответствия уровня их образования и полученных компетенций требованиям к квалификации работника.

**1.3.2. Объекты профессиональной деятельности:** программное обеспечение, мобильные приложения.

Виды профессиональной деятельности: Разработка программного обеспечения.

**1.3.3. Уровень квалификации.** В соответствии с приказом Министерства труда и социальной защиты Российской Федерации от 12 декабря 2016 г. № 30635 «Об утверждении Профессионального стандарта «Программист», дополнительная профессиональная программа профессиональной переподготовки «Разработка мобильных игр на Unity» обеспечивает достижение шестого уровня квалификации.

### **1.3.4. Компетенции (трудовые функции) в соответствии с профессиональным стандартом (формирование новых или совершенствование имеющихся)**

Программа разработана в соответствии с актуальными квалификационными требованиями, профессиональными стандартами специалистов. Виды профессиональной деятельности, трудовые функции, указанные в профессиональном стандарте 06.001 «Программист», представлены в таблицах 1–2.

Таблица 1

# **Характеристика новой квалификации, связанной с видом профессиональной деятельности и трудовыми функциями в соответствии с профессиональным стандартом 06.001 «Программист»**

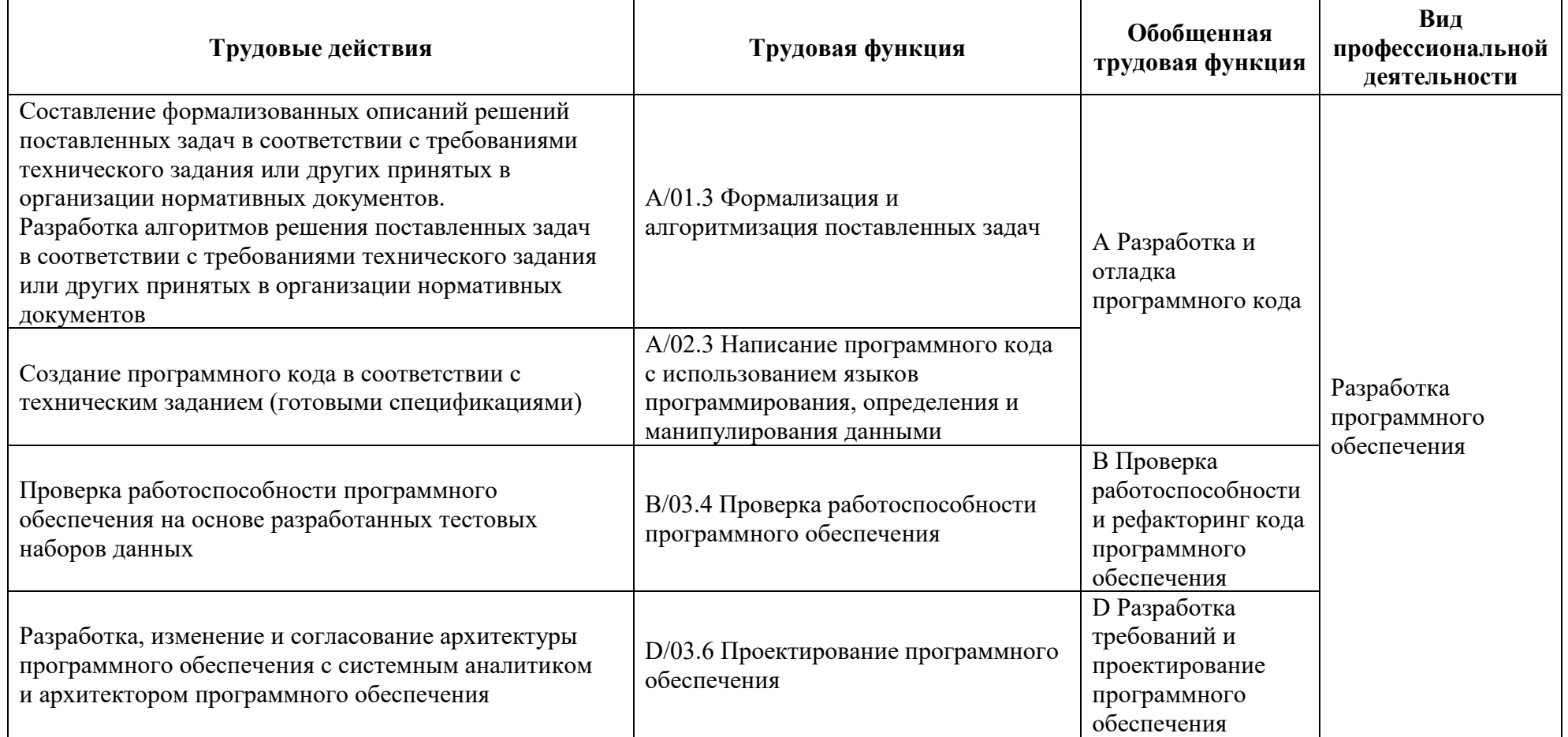

# Таблица 2

# **Характеристика новой и развиваемой цифровой компетенции в ИТ-сфере, связанной с уровнем формирования и развития в результате освоения программы «Разработка мобильных игр на Unity»**

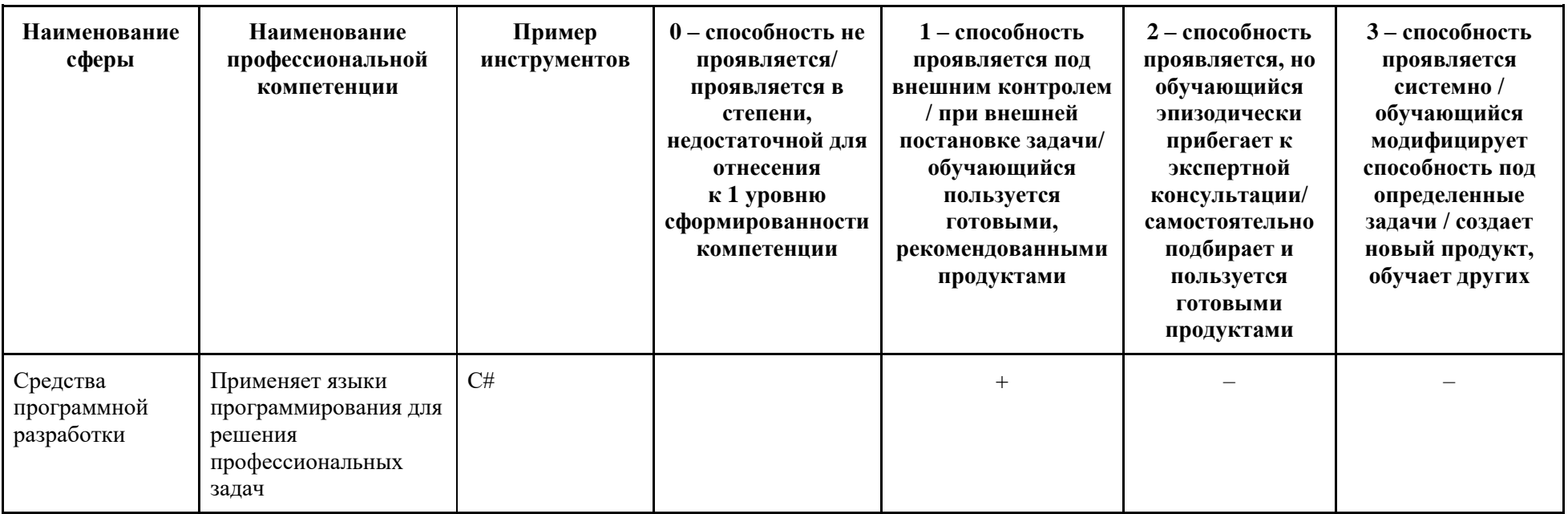

### **1.4. Планируемые результаты обучения**

Слушатели в результате освоения программы профессиональной переподготовки «Разработка мобильных игр на Unity» смогут:

РО1. Применять принципы и основы алгоритмизации.

РО2. Применять выбранные языки программирования для написания программного кода.

РО3. Разрабатывать процедуры проверки работоспособности программного обеспечения.

РО4. Использовать существующие типовые решения и шаблоны проектирования программного обеспечения.

РО5. Выполнять работы по созданию мобильных приложений с использованием игрового движка Unity.

РО6. Составлять ценностное предложение, анализировать рынок мобильных предложений и клиентский сегмент, выявлять конкурентные преимущества проекта.

### **1.5. Категория слушателей**

Лица, получающие высшее образование по очной (очно-заочной) форме, лица, освоившие основную профессиональную образовательную программу (далее — ОПОП ВО) бакалавриата, в объеме не менее первого курса (бакалавры 2-го курса), ОПОП ВО специалитета — не менее первого и второго курсов (специалисты 3-го курса), обучающиеся по ОПОП ВО, НЕ отнесенным к ИТ-сфере.

#### **1.6. Требования к уровню подготовки поступающего на обучение**

В соответствии с требованиями к образованию и обучению, предъявляемыми к 6 уровню квалификации профессионального стандарта 06.001 «Программист», необходимо иметь высшее образование или осваивать его в момент обучения на данной программе.

#### **1.7. Продолжительность обучения**

256 часов, из них 128 контактных, в т.ч. 16 часов стажировка.

### **1.8. Форма обучения**

Очно-заочная (обучение по программе реализовано в формате смешанного обучения, с применением электронного обучения и дистанционных образовательных технологий).

### **1.9**. **Требования к материально-техническому обеспечению, необходимому для реализации дополнительной профессиональной программы профессиональной переподготовки (требования к аудитории, компьютерному классу, программному обеспечению)**

Обучение производится на платформе электронного обучения СФУ «е-Курсы» [\(https://e.sfu-kras.ru/\)](https://e.sfu-kras.ru/). Используются сервисы вебинаров и видеоконференций.

При проведении лекций, практических занятий, самостоятельной работы слушателей и стажировки используется следующее оборудование: компьютер с наушниками или аудиоколонками, микрофоном и веб-камерой, высокоскоростное подключение к Интернет (не менее 5 Мбит/с).

Программное обеспечение (обновленное до последней версии): браузер Google Chrome, Microsoft Visual Studio, GNU GPL v.2. [https://git-scm.com/](https://git-scm.com/about/free-and-open-source) [about/free-and-open-source,](https://git-scm.com/about/free-and-open-source) Blender (GNU General Public License), Unity Education Grant.

## **1.10. Особенности (принципы) построения дополнительной профессиональной программы профессиональной переподготовки**

Особенности построения программы переподготовки «Разработка мобильных игр на Unity»:

- в основу проектирования программы положен компетентностный подход;
- выполнение учебных заданий, требующих практического применения знаний и умений, полученных в ходе изучения логически связанных дисциплин;
- − выполнение итоговых аттестационных работ по реальному заданию;
- − использование информационных и коммуникационных технологий, в том числе современных систем технологической поддержки процесса обучения, обеспечивающих комфортные условия для обучающихся, преподавателей;
- − применение электронных образовательных ресурсов (дистанционное, электронное, комбинированное обучение и пр.).

В поддержку дополнительной профессиональной программы профессиональной переподготовки разработан электронный курс: [http://e.sfu](http://e.sfu-kras.ru/course/view.php?id=29988)[kras.ru/course/view.php?id=29988.](http://e.sfu-kras.ru/course/view.php?id=29988)

### **1.11. Особенности организации стажировки**

Стажировка слушателей дополнительной профессиональной программы переподготовки «Разработка мобильных игр на Unity» является обязательной составной частью образовательной программы и представляет собой вид учебной деятельности, непосредственно ориентированный на профессиональнопрактическую подготовку слушателей. Стажировка осуществляется в целях формирования и закрепления профессиональных умений и навыков, полученных в результате теоретической подготовки.

Сроки проведения стажировки устанавливаются графиком учебного процесса в объеме 16 часов в конце процесса обучения в соответствии с утвержденным в установленном порядке учебно-тематическим планом.

В рамках очно-заочной формы обучения на основе дистанционных технологий стажировка осуществляется в форме online стажировки (в формате разработки игрового мобильного приложения на языке c#).

**1.12. Документ об образовании:** диплом о переподготовке установленного образца.

# **УЧЕБНЫЙ ПЛАН**

**дополнительной профессиональной программы профессиональной переподготовки**

«Разработка мобильных игр на Unity»

Форма обучения – очно-заочная. Срок обучения – 256 часов.

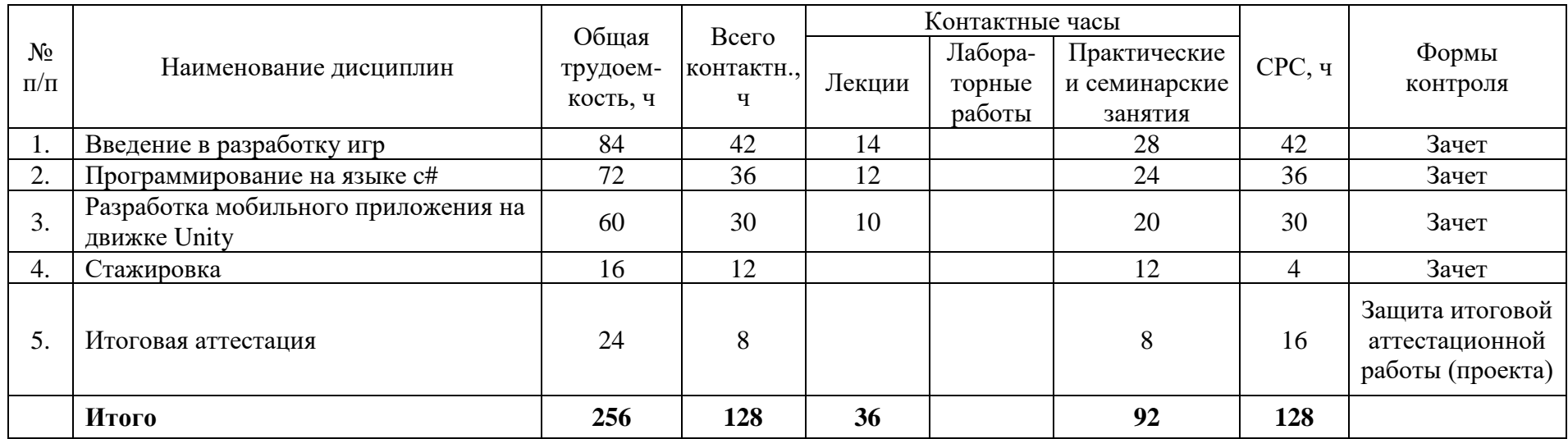

# **УЧЕБНО-ТЕМАТИЧЕСКИЙ ПЛАН**

### **дополнительной профессиональной программы профессиональной переподготовки «Разработка мобильных игр на Unity»**

Категория слушателей: лица, имеющие или получающие высшее образование.

Срок обучения: 256 часов.

Форма обучения: очно-заочная.

Режим занятий: 6 часов в неделю.

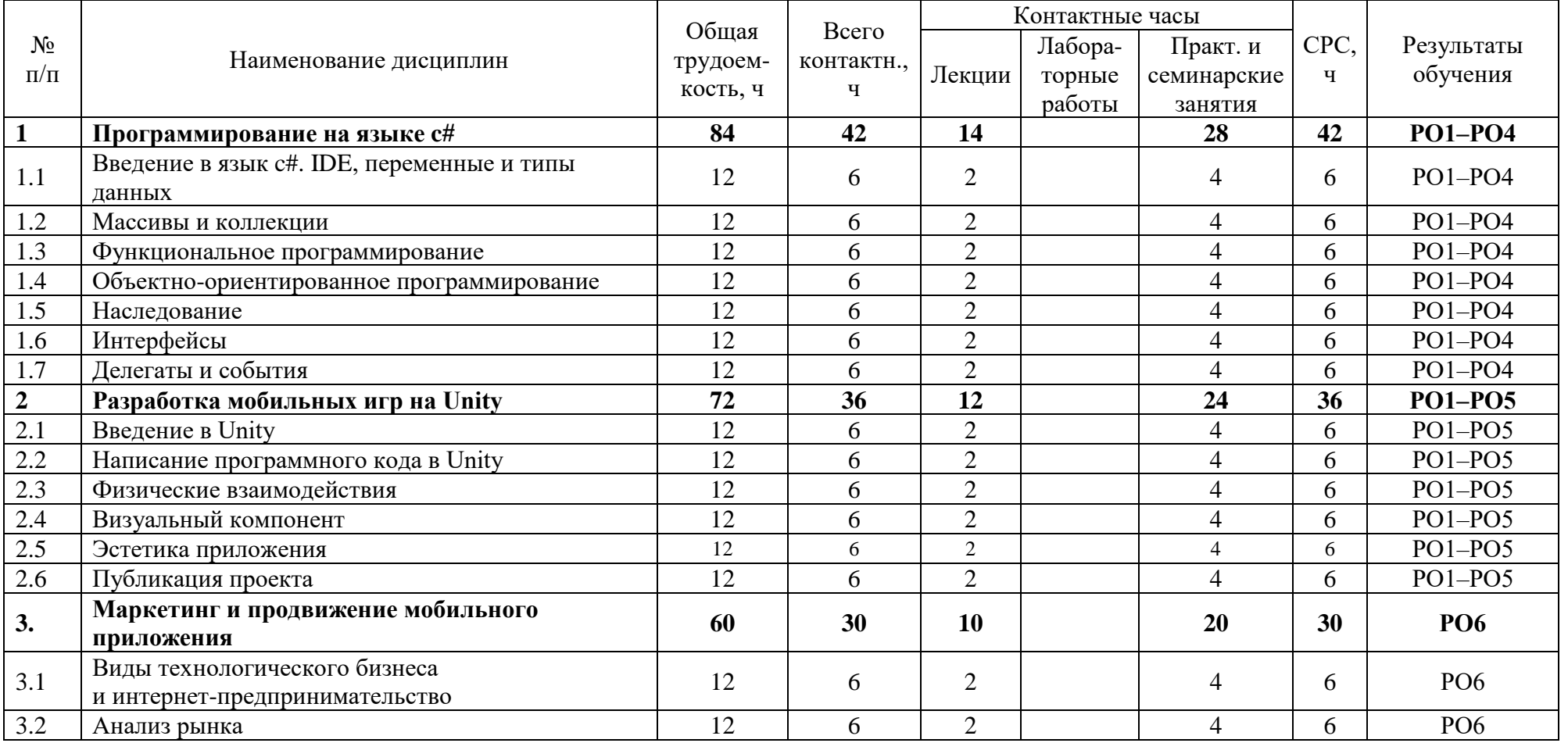

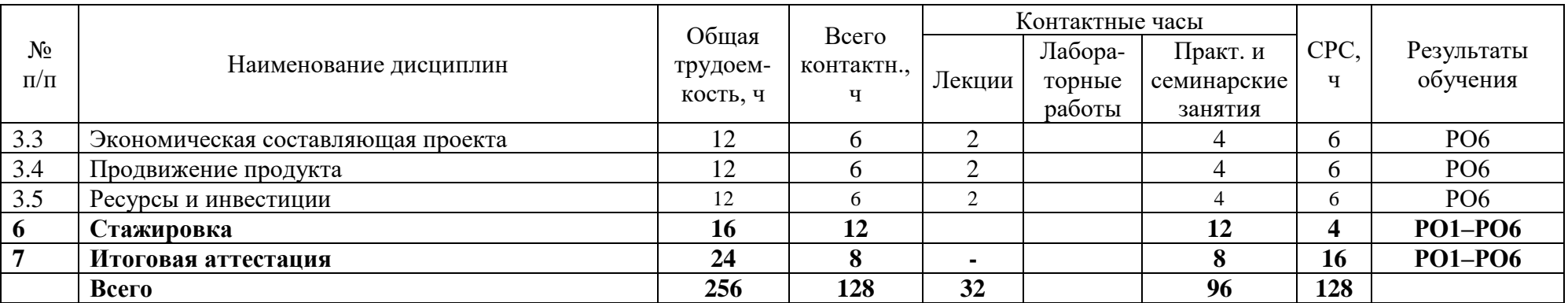

# **Календарный учебный график дополнительной профессиональной программы профессиональной переподготовки** «Разработка мобильных игр на Unity»

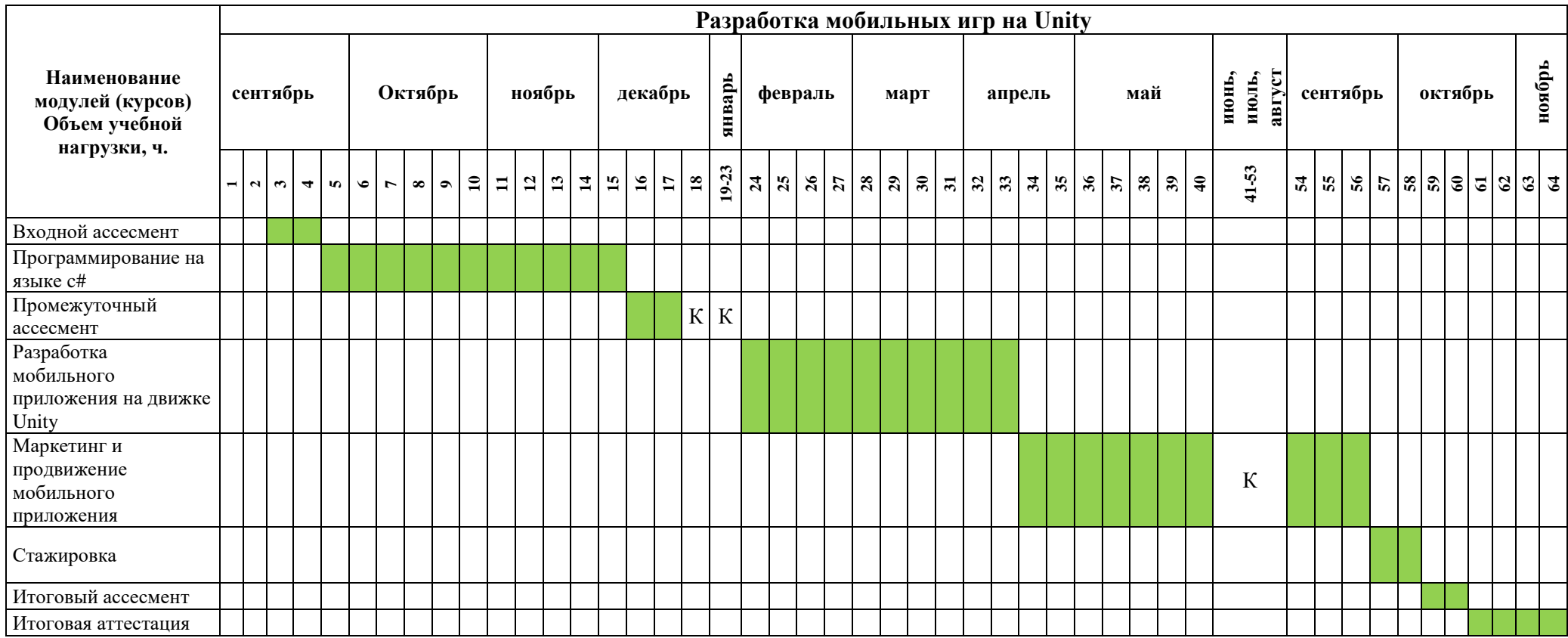

# **II. ОЦЕНКА КАЧЕСТВА ОСВОЕНИЯ ПРОГРАММЫ**

#### **2.1**. **Формы аттестации, оценочные материалы, методические материалы**

Программа предусматривает проведение текущей и итоговой аттестации. Текущая аттестация слушателей проводится по дисциплинам на основе выполнения заданий в электронном обучающем курсе, а также с учетом результатов промежуточного ассесмента.

Методические материалы, необходимые для выполнения текущих заданий, представлены в соответствующих элементах электронного обучающего курса и включают описание задания, методические рекомендации по его выполнению, критерии оценивания.

#### **2.2. Требования и содержание итоговой аттестации**

К итоговой аттестации допускаются слушатели, выполнившие учебный план программы, самостоятельные задания в каждой дисциплине и успешно прошедшие процедуру итогового ассесмента. Итоговая аттестация по программе включает защиту итоговой аттестационной работы (ИАР) в форме проекта, которая проходит в синхронном формате.

Основная цель итоговой аттестационной работы — выполнить работу, демонстрирующую уровень подготовленности к самостоятельной профессиональной деятельности.

ИАР может выполняться как индивидуально, так и в группах 2-4 человека. Защита ИАР включает презентацию работы, вопросы по различным разделам программы. Защита ИАР дает возможность продемонстрировать уровень приобретенных слушателем профессиональных компетенций.

Примерный перечень тем работ:

- 1. Проектирование и разработка интерактивных учебных игр с применением среды Unity
- 2. Разработка игрового проекта на основе Unity
- 3. Разработка мобильной игры в жанре «Aркада» на платформе Unity.
- 4. Кооперативная игра в трехмерном лабиринте на Unity
- 5. Проектирование 2D-игр.
- 6. Программное игровое приложение с использованием мультиплатформенной инструментальной среды Unity.

Как правило, итоговая аттестационная работа состоит из 3–5 разделов (глав):

- обзор литературы по теме работы, в котором должны быть освещены различные точки зрения по затронутым в работе дискуссионным вопросам и обязательно сформулировано авторское отношение к ним;

- характеристика объекта и предмета разработки;

- характеристика методов выполнения работы;

- характеристика результатов выполнения работы и их интерпретация;

В заключении формулируются конкретные выводы по работе и предложения по их реализации.

Слушатель предоставляет результат выполненной работы в формате PDF, оформленной и отвечающей требованиям к содержанию итоговой аттестационной работы. Список использованных источников литературы приводится в конце ИАР. Документ прикрепляется в организационный электронный курс программы профессиональной переподготовки «Разработка мобильных игр на Unity». Объем презентации следует выбирать исходя из длительности выступления (обычно — не более 5–7 минут). В выступлении должны быть четко обозначены область и актуальность работы, постановка задачи, приведены результаты, полученные слушателем. Требования и содержание итоговой аттестации изложены в методических указания к выполнению ИАР и размещаются на платформе электронных курсов СФУ.

#### **Критерии оценивания итоговой аттестационной работы**

Оценка «отлично» ставится, если слушатель при выполнении ИАР применил язык программирования c# системно на экспертном уровне. Контролировал весь цикл программной разработки игрового мобильного проекта проекте.

Оценка «хорошо» ставится, если слушатель при выполнении ИАР самостоятельно разработал отдельные модули**.**

Оценка «удовлетворительно» ставится, если слушатель при выполнении ИАР под контролем преподавателя разработал программное обеспечение**.**

Итоговая аттестационная работа защищается в синхронном формате перед аттестационной комиссией; работа представляется с помощью устного доклада и демонстрации презентации.

Защита итоговой аттестационной работы является обязательной.

#### **Требования к устному докладу в режиме синхронной защиты**

- 1. Приветствие, обращение к членам комиссии и представление.
- 2. Тема итоговой аттестационной работы.
- 3. Актуальность, цель и задачи работы.
- 4. Анализ результатов работы.
- 5. Заключение.

Продолжительность выступления — 7–8 минут.

По результатам защиты ИАР аттестационная комиссия принимает решение о присвоении слушателям по результатам освоения дополнительной профессиональной программы профессиональной переподготовки квалификации «Программист», о предоставлении права заниматься профессиональной деятельностью в сфере разработки программного обеспечения и выдаче диплома о профессиональной переподготовке.

# **III. ОСНОВНОЕ СОДЕРЖАНИЕ ПРОГРАММЫ**

## **3.1. План учебной деятельности**

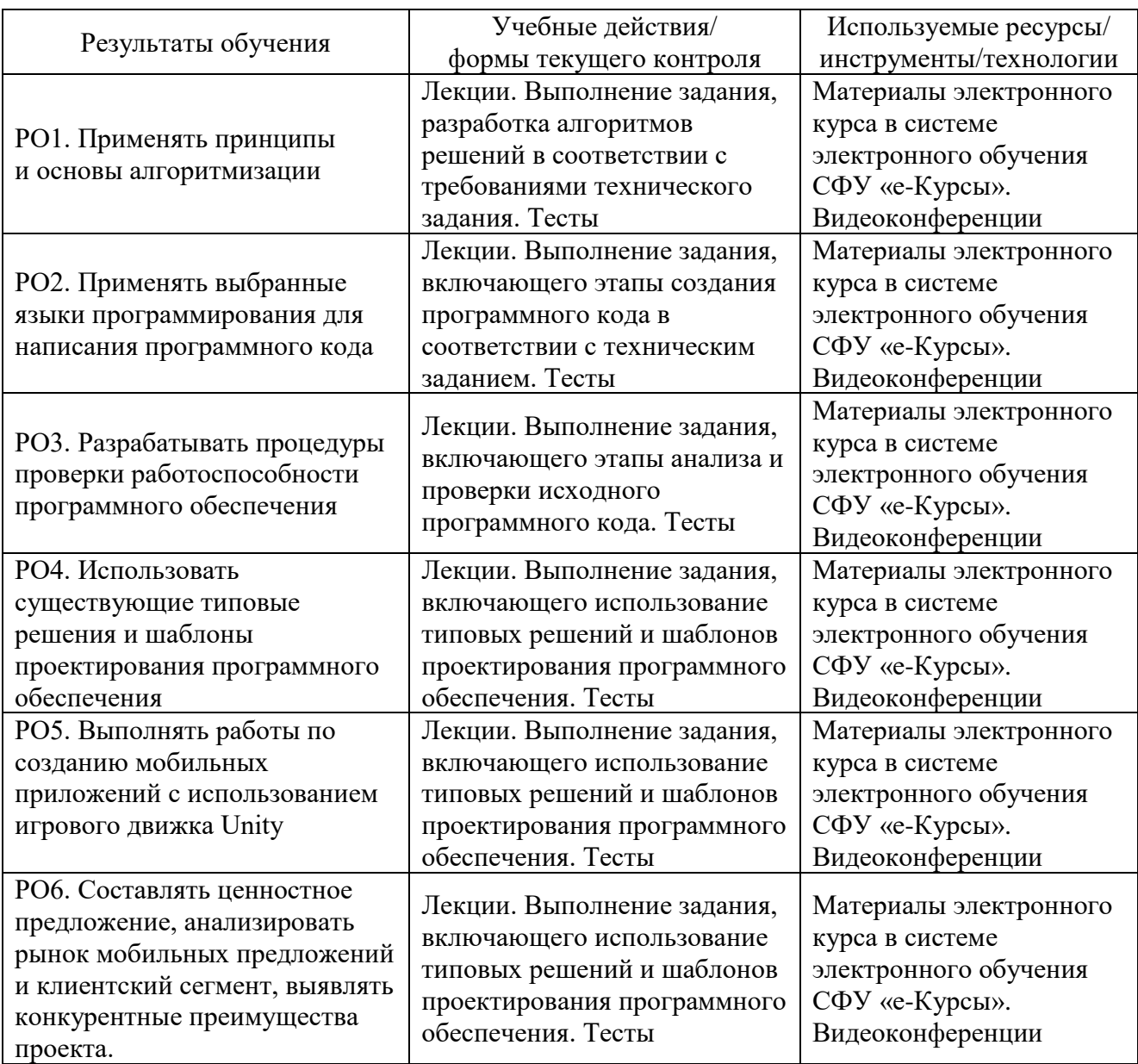

### **3.2. Виды и содержание самостоятельной работы**

Самостоятельная работа слушателя (СРС) предполагает углубление и закрепление теоретических знаний. СРС включает следующие виды самостоятельной деятельности: самостоятельное углубленное изучение вопросов программы, выполнение индивидуальных заданий, подготовка к тестированию и приобретение опыта работы в рамках электронного курса. Выполнение СРС предполагается в дистанционном режиме в рамках электронного курса.

### **РАБОЧАЯ ПРОГРАММА дисциплины (модуля) «Программирование на языке c#»**

#### **1. Аннотация**

В рамках дисциплины «Программирование на языке с#» слушатели познакомятся с принципами решения задач в рамках методологии объектноориентированного программирования на языке c#, сформируют навыки решения прикладных задач, овладеют навыками использования инструментальных средств и различных технологий программирования, изучат методы проектирования, анализа и создания программных продуктов.

#### **Цель дисциплины (результаты обучения)**

По окончании обучения на данной дисциплине слушатели будут способны:

РО1. Применять принципы и основы алгоритмизации.

РО2. Применять выбранные языки программирования для написания программного кода.

РО3. Разрабатывать процедуры проверки работоспособности программного обеспечения.

РО4. Использовать существующие типовые решения и шаблоны проектирования программного обеспечения.

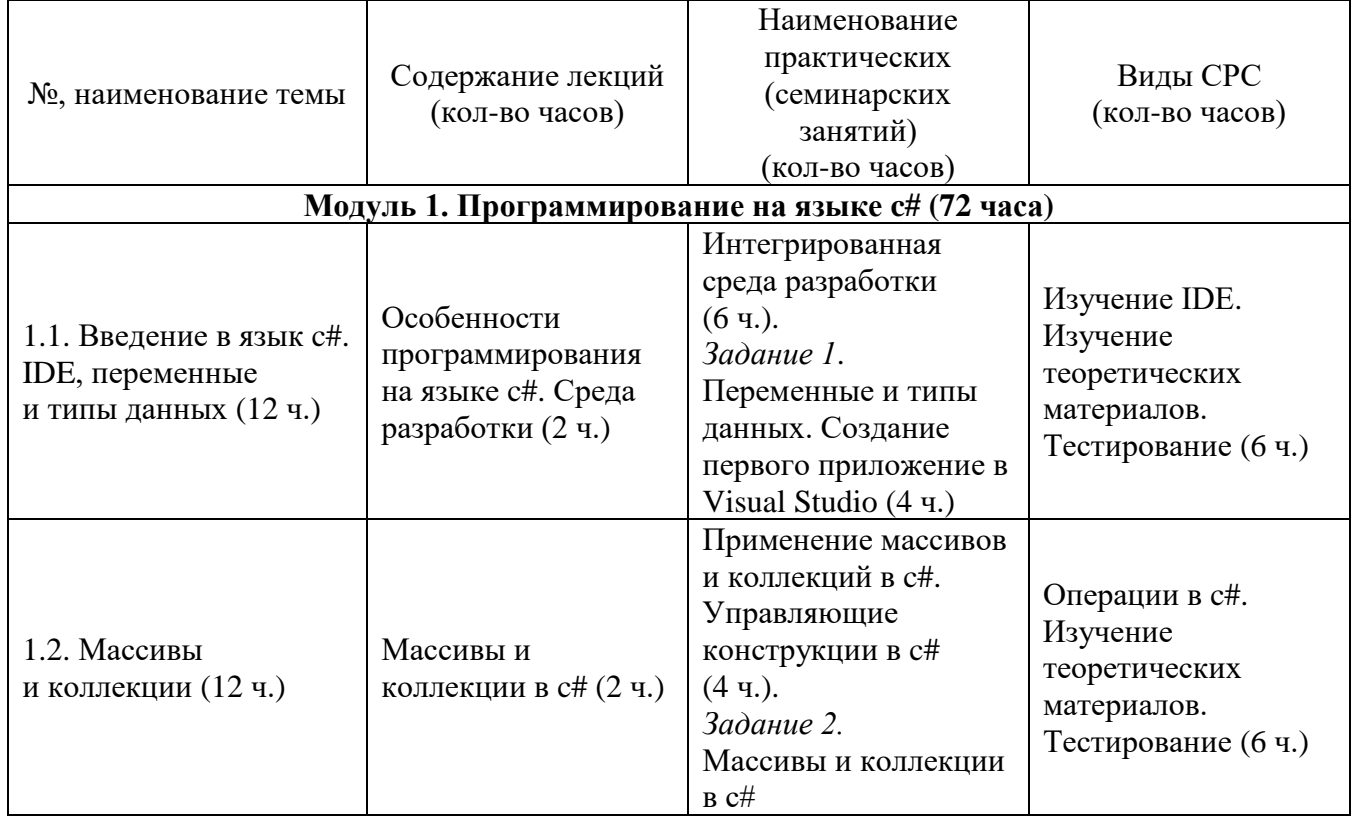

#### **2. Содержание**

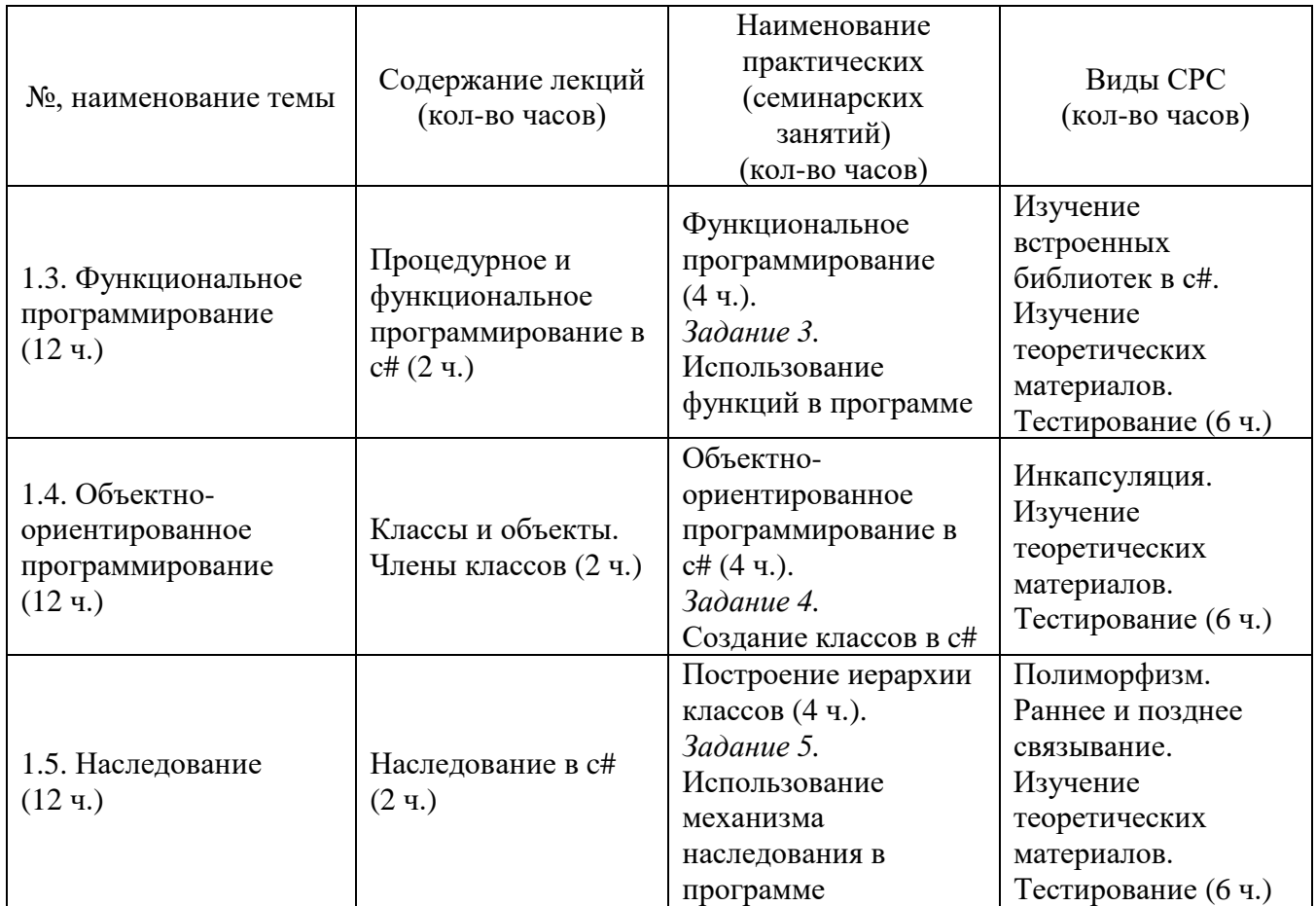

#### **3. Условия реализации программы дисциплины**

#### **Организационно-педагогические условия реализации программы**

Обучение по программе реализовано в формате смешанного обучения, с применением активных технологий совместного обучения в электронной среде (синхронные и асинхронные занятия). Лекционный материал представляется в виде синхронных лекций, записей занятий, текстовых материалов, презентаций, размещаемых в электронном курсе. Данные материалы сопровождаются заданиями и дискуссиями в чатах дисциплин. Изучение теоретического материала (СРС) предполагается до и после синхронной части работы.

#### **Материально-технические условия реализации программы**

Синхронные занятия реализуются на базе инструментов видеоконференцсвязи и включают в себя лекционные и практические занятия. Для проведения синхронных занятий (вебинаров со спикерами) применяется программа видеоконференцсвязи. При проведении лекций, практических занятий, самостоятельной работы слушателей используется следующее оборудование: компьютер с наушниками или аудиоколонками, микрофоном и веб-камерой. Программное обеспечение (обновленное до последней версии): браузер Google Chrome, текстовый редактор.

#### **Учебно-методическое и информационное обеспечение программы**

Дисциплина может быть реализована как очно, так и заочно, в том числе, с применением дистанционных образовательных технологий. Она включает занятия лекционного типа, интерактивные формы обучения, практические занятия.

#### **Содержание комплекта учебно-методических материалов**

По данной дисциплине имеется электронный учебно-методический комплекс (УМК) в системе электронных курсов СФУ. УМК содержит: систему навигации по дисциплине (учебно-тематический план, интерактивный график работы по дисциплине, сведения о результатах обучения, чат для объявлений и вопросов преподавателю), текстовые материалы к лекциям, практические и тестовые задания, списки основной и дополнительной литературы. В электронном курсе реализована система обратной связи.

#### **Литература**

#### *Основная литература*

1. Семакин И.Г. и др. Программирование, численные методы и математическое моделирование. – М., 2021. – 288 c.

2. Иванова Г.С. Основы программирования: учеб. для вузов. – М., 2012.

3. Тузовский А. Объектно-ориентированное программирование: учеб. пособие для прикладного бакалавриата. – Litres, 2022.

*Перечень ресурсов информационно-телекоммуникационной сети Интернет, необходимых для освоения дисциплины*

1. Документация по c# [Электронный ресурс]. Режим доступа: [https://docs.microsoft.com/ru-ru/dotnet/csharp/.](https://docs.microsoft.com/ru-ru/dotnet/csharp/)

## **4. Оценка качества освоения программы дисциплины (формы аттестации, оценочные и методические материалы)**

#### **Форма аттестации по дисциплине** — зачет.

Оценка результатов обучения осуществляется следующим образом. Максимально за курс можно набрать 100%, из них:

− тесты самоконтроля к лекциям 40 %;

 $-$  практические задания составляют 60 %.

Зачет получают слушатели, набравшие не менее 50 % из 100 от общего прогресса по курсу.

#### **Примеры тестовых заданий для контроля знаний**

*Пример тестового задания по типу «Множественный выбор»*

1. Какое ключевое слово необходимо применить в классе наследнике для переопределения виртуального метода базового класса?

- а) override;
- б) abstract;
- в) public;
- г) private.

### **Типовое практическое задание Тема «Объектно-ориентированное программирование в с#»**

Вам необходимо разработать виртуальный кошелек для студентов «Потрать стипендию разумно», который позволит контролировать траты. Информационная система «Потрать стипендию разумно» должна включать класс «Студент ИКИТа» StudentOfISIT. Необходимо хранить информацию о следующих характеристиках:

– ФИО студента (свойство string Name).

– Специальность обучения (свойство string Speciality).

– Размер ежемесячной стипендии (свойство int ScholarshipAmount).

– Виртуальный счет (свойство int Check).

– А также свойство, значение которого позволит отслеживать критически малый остаток на счету (меньше 100 р.) (свойство bool Warning). Данное свойство неразрывно связано с переменной Check. Значение данного свойства вычисляется в зависимости от остатка денег на счету, поэтому это свойство должно содержать только акцессор get.

Приход и расход средств осуществляется с использованием функций:

 $-$  void GetAScholarship() – функция, которая увеличивает размер счета на величину ScholarshipAmount, в случае, если текущая дата равна 20 числу. Проверку организовать с использованием DateTime.Now.Day.

– void SpendAScholarship(int money, string itemOfExpenditure) – функция, которая уменьшает размер счета на количество money, также необходимо указать статью расходов itemOfExpenditure. Например, SpendAScholarship (200, "поел в буфете"). После каждой транзакции пользователю на консоль должно выводиться сообщение о том сколько денег он потратил и на что. Также в функции SpendAScholarship необходимо предусмотреть проверку на условие: если переменная Warning равна true, то есть на счету больше 100 рублей, то студент может осуществлять траты, естественно в пределах этой суммы. Если же значение переменной равно false, то на экран должна выводиться фраза: «Денег на счету нет!».

Взаимодействие пользователя и информационной системы организуй через обращение к меню консоли (организуй через конструкцию switch/case). В меню должны быть пункты:

1. Задать имя студенту.

После того, как пользователь нажал «1» необходимо задать имя и специальность студенту. Спроси у пользователя его имя и специальность и проинициализируй соответствующие поля. В дальнейшем данная информация не подлежит изменению. То есть имя и специальность можно задать только 1 раз! Твое консольное приложение также должно позволять узнавать остаток на счете, но при этом размер ежемесячной стипендии задается только при инициализации объекта и меняться после уже не может Реализуй это через Init-only Properties and Object Initializers.

Примечание!

Реализовать одноразовое заполнение имени нужно на уровне самого свойства. Это значит, что вы можете в консоли дважды выбрать первую функцию и заполнить данные заново, но это не должно принести никакого эффекта.

Касательно init. Данный оператор доступен только в новой версии Visual Studio. Если вы работаете на более старой версии, вам может быть недоступна эта функциональность. В таком случае реализовать установление стипендии по аналогии с данными полного имени.

2. Ввести информацию о студенте

В этом пункте меню выведи на консоль информацию о имени студента, его специальности и размере ежемесячной стипендии.

3. Получить деньги

В этом пункте меню вызови функцию GetAScholarship(). Не забудь проверить, что сегодня действительно 20 число!

4. Потратить деньги

Спроси у пользователя сколько денег и на что он хочет их потратить и вызови функцию SpendAScholarship. Не забудь проверить, что у студента достаточное количество денег на счету!

5. Узнать, сколько денег на счету.

Здесь необходимо вывести на консоль значение свойства Check.

#### **Критерии оценивания заданий**

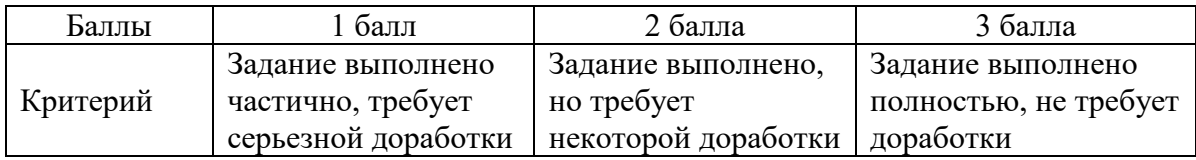

### **РАБОЧАЯ ПРОГРАММА дисциплины (модуля) «Разработка мобильного приложения на движке Unity»**

#### **1. Аннотация**

Модуль «Разработка мобильного приложения на движке Unity» посвящен практическим аспектам разработки мобильных проектов с использованием движка Unity. Рассматриваются вопросы корректной установки необходимого ПО, навигации в редакторе, работа с объектами и компонентами, аспекты графики, скриптинг.

#### **Цель дисциплины (результаты обучения)**

По окончании обучения на данной дисциплине слушатели будут способны: РО1. Применять принципы и основы алгоритмизации.

РО2. Применять выбранные языки программирования для написания программного кода.

РО3. Разрабатывать процедуры проверки работоспособности программного обеспечения.

РО4. Использовать существующие типовые решения и шаблоны проектирования программного обеспечения.

РО5. Выполнять работы по созданию мобильных приложений с использованием игрового движка Unity.

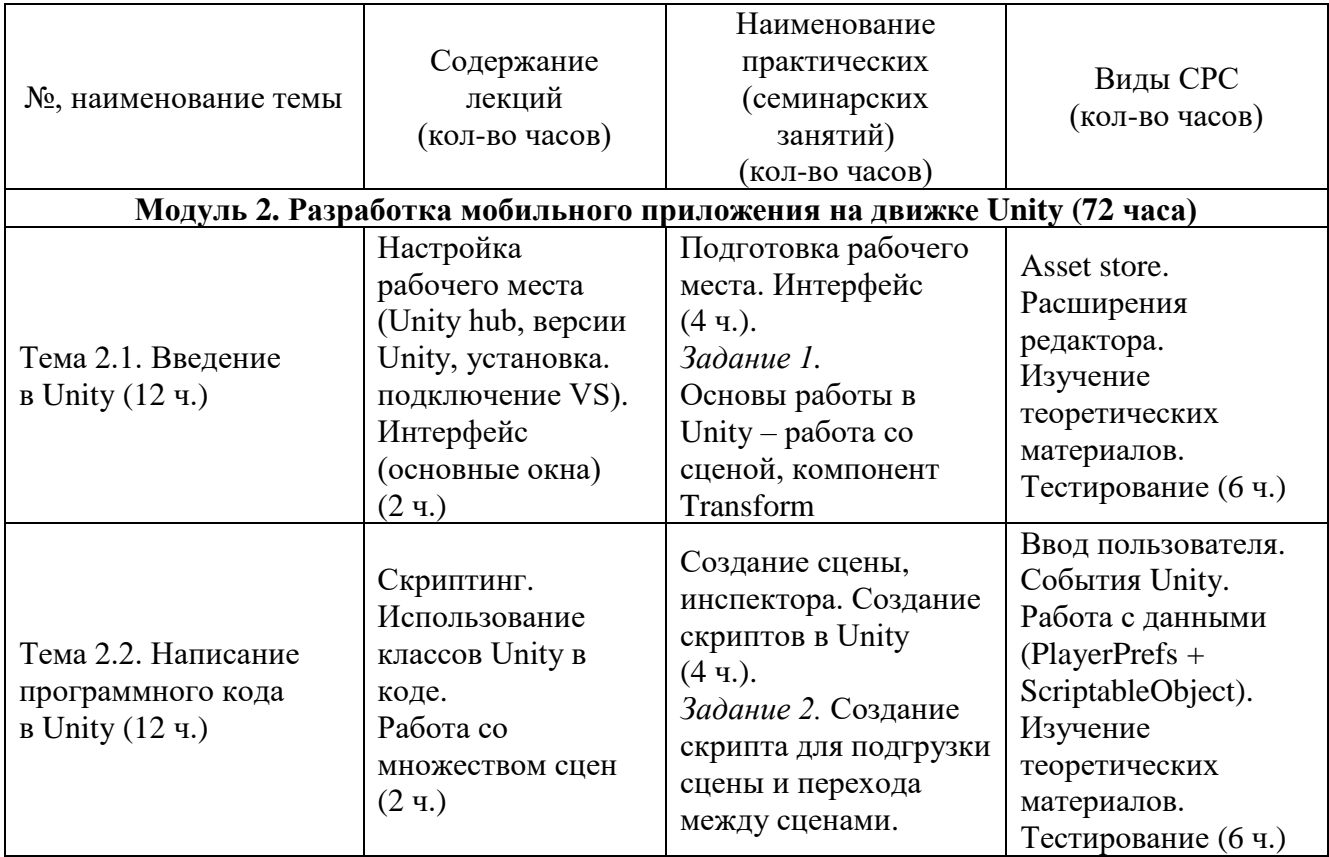

#### **2. Содержание**

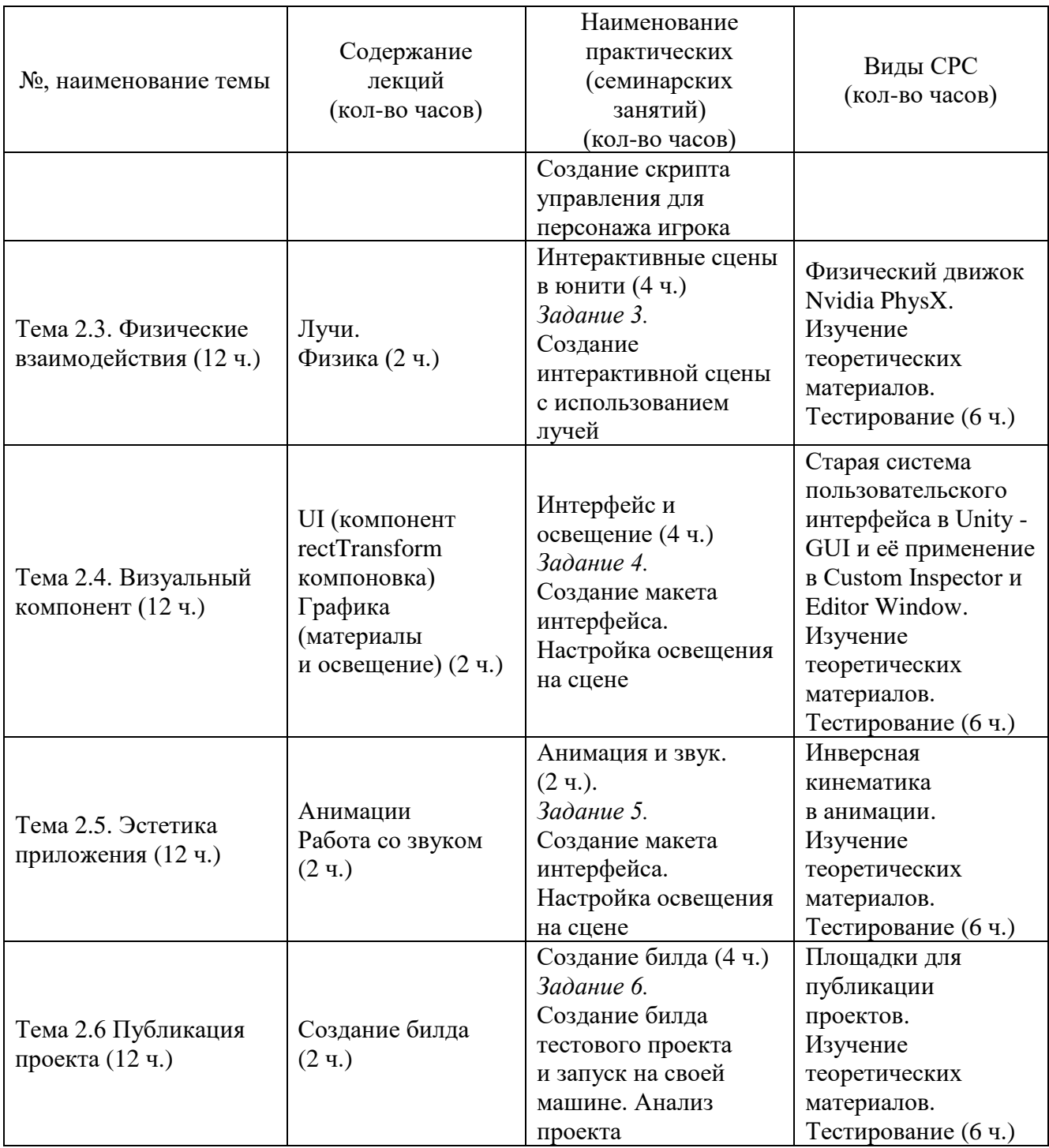

### **3. Условия реализации программы дисциплины**

#### **Организационно-педагогические условия реализации программы**

Обучение по программе реализовано в формате смешанного обучения, с применением активных технологий совместного обучения в электронной среде (синхронные и асинхронные занятия). Лекционный материал представляется в виде синхронных лекций, записей занятий, текстовых материалов, презентаций, размещаемых в электронном курсе. Данные материалы сопровождаются заданиями и дискуссиями в чатах дисциплин. Изучение теоретического материала (СРС) предполагается до и после синхронной части работы.

#### **Материально-технические условия реализации программы**

Синхронные занятия реализуются на базе инструментов видеоконференцсвязи и включают в себя лекционные и практические занятия. Для проведения синхронных занятий (вебинаров со спикерами) применяется программа видеоконференцсвязи. При проведении лекций, практических занятий, самостоятельной работы слушателей используется следующее оборудование: компьютер с наушниками или аудиоколонками, микрофоном и веб-камерой. Программное обеспечение (обновленное до последней версии): браузер Google Chrome, Microsoft Visual Studio, GNU GPL v.2. [https://git](https://git-scm.com/about/free-and-open-source)[scm.com/about/free-and-open-source,](https://git-scm.com/about/free-and-open-source) Blender (GNU General Public License), Unity Education Grant.

### **Учебно-методическое и информационное обеспечение программы**

Дисциплина может быть реализована как очно, так и заочно, в том числе, с применением дистанционных образовательных технологий. Она включает занятия лекционного типа, интерактивные формы обучения, практические занятия.

#### **Содержание комплекта учебно-методических материалов**

По данной дисциплине имеется электронный учебно-методический комплекс (УМК) в системе электронных курсов СФУ. УМК содержит: систему навигации по дисциплине (учебно-тематический план, интерактивный график работы по дисциплине, сведения о результатах обучения, чат для объявлений и вопросов преподавателю), текстовые материалы к лекциям, практические и тестовые задания, списки основной и дополнительной литературы. В электронном курсе реализована система обратной связи.

#### **Литература**

*Основная литература*

1. Торн А. Основы анимации в Unity. – М.: ДМК Пресс, 2016.

2. Торн А. Искусство создания сценариев в Unity. – М.: ДМК Пресс, 2016.

3. Суворов А.В., Медведков В.В., Саблина Г.В., Шахтшнейдер В.Г. Программирование технологических контроллеров в среде Unity: учеб. пособие. – Новосибирск: НГТУ, 2016.

*Перечень ресурсов информационно-телекоммуникационной сети Интернет, необходимых для освоения дисциплины*

1. Unity User Manual 2020.3 (LTS) [Электронный ресурс]. – Режим доступа: [https://docs.unity3d.com/Manual/.](https://docs.unity3d.com/Manual/)

2. Scripting API [Электронный ресурс]. – Режим доступа: [https://docs.unity3d.com/ScriptReference/.](https://docs.unity3d.com/ScriptReference/)

3. Welcome to Unity Learn [Электронный ресурс]. – Режим доступа: [https://learn.unity.com/.](https://learn.unity.com/)

### **4. Оценка качества освоения программы дисциплины (формы аттестации, оценочные и методические материалы)**

#### **Форма аттестации по дисциплине** — зачет.

Оценка результатов обучения осуществляется следующим образом. Максимально за курс можно набрать 100%, из них:

− тесты самоконтроля к лекциям 40 %;

− практические задания составляют 60 %.

Зачет получают слушатели, набравшие не менее 50 % из 100 от общего прогресса по курсу.

#### **Примеры тестовых заданий для контроля знаний**

*Пример тестового задания по типу «Множественный выбор»*

1. Для чего используется окно Project (окно Проекта)?

- а) Позволяет настроить проект для компиляции на конкретную платформу.
- б) Позволяет управлять всеми ассетами вашего проекта.
- в) Позволяет посмотреть настройки проекта

### **Типовое практическое задание Тема «Интерактивные сцены в Unity»**

1. Cоздать скрипт **ObstacleItem**, в котором будет поле *currentValue*, отвечающее за «здоровье» этого препятствия (значение от 0 до 1) и поле *onDestroyObstacle* типа **UnityEvent**. Метод *GetDamage(float value)* будет отнимать от *currentValue* переданное значение. При этом, если *currentValue* = 1, цвет препятствия белый, при 0 — красный. Должен быть плавный переход цвета. Когда *currentValue* доходит до нуля, срабатывает *onDestroyObstacle* и сам объект **ObstacleItem** удаляется.

2. Создать скрипт **InteractiveBox**, который имеет метод *AddNext(InteractiveBox box)*, с помощью которого вы можете сохранять в поле *next* этого скрипта ссылку на другой **InteractiveBox**. У каждого в один момент времени может быть только один *next*, или не быть его вовсе. Если был добавлен *next*, вы должны испускать луч от текущего объекта до позиции объекта *next*. Отрисуйте этот луч с помощью Debug так, чтобы его было видно и в окне Game во время playmode. При этом, если луч попадает в объект с компонентом **ObstacleItem**, то для этого объекта будет вызываться метод *GetDamage(***Time***.DeltaTime).* То есть, урон будет распределён по времени. (По факту, уничтожение произойдёт за 1 секунду, если у препятствия было полное «здоровье»).

3. Создать скрипт **InteractiveRaycast**, у которого будет поле *prefab* типа **GameObject**. В данном скрипте с помощью луча из камеры отслеживайте клики:

> − Левый клик по любой поверхности объекта с тегом *InteractivePlane* создаёт в этой точке экземпляр объекта *prefab* (сам

префаб является кубиком со скриптом InteractiveBox). Учитывайте размер создаваемого объекта. Используйте **RaycastHit**.*normal*, чтобы избежать размещения объекта в текстурах.

- − Левый клик по объекту с **InteractiveBox** запоминает этот компонент в локальной переменной скрипта. А левый клик по любому другому **InteractiveBox** добавляет уже сохранённому этот в качестве *next* с помощью метода *AddNext*.
- − Правый клик по объекту с **InteractiveBox** удаляет его.

4. Создать сцену, где продемонстрировать работу скриптов. Создайте плоскость с тэгом *InteractivePlane*, разместите на ней несколько **ObstacleItem**, подключите к ним префабы из прошлой практической работы. Имеется ввиду добавление префабов со скриптами на сцену и подключение их метода *Use* как обработчиков в события *OnDestroyObstacle*. В итоге как только препятствие будет испускать событие, ваш префаб сработает, а само препятствие удалиться. При запуске вы сможете размещать на плоскости экземпляры **InteractiveBox** и связывать их, включая лучи. С помощью лучей вы сможете удалять **ObstacleItem**, которые будут запускать работу префабов в момент удаления.

Команда разработчиков должна сама распределять работу и решить, сколько должно быть веток и как не допустить конфликтов. Логика достаточно сильно связана. Каждый последующий скрипт требует наличия предыдущего. Вы можете создать программные интерфейсы, обеспечивающие связь. Также можно сначала создать "скелет" скриптов, и от него начать ветки с наполнением их логикой. Конфликты вероятны, но постарайтесь их избежать. Также воздержитесь от последовательного выполнения работы в одной ветке. Распараллельте её. Обращаем внимание, что есть много мелких моментов, которые могут привести к ошибкам. Уделите время тестированию. Для этого не бойтесь создавать логику для тестирования. Если вам нужно отследить работу луча, программно создайте сразу связанную пару. и т.д.

#### **Критерии оценивания заданий**

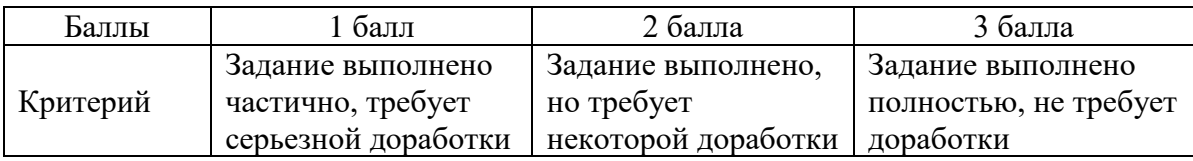

## **РАБОЧАЯ ПРОГРАММА дисциплины (модуля) «Маркетинг и продвижение мобильного приложения»**

#### **1. Аннотация**

Целью настоящего модуля является формирование у студентов целостного представления о создании мобильного приложения в современных реалиях, получение теоретических знаний о принципах построения ИТ-проекта, основных его этапов развития от идеи до конечного продукта, разработки ценностного предложения, а также о создании презентации для демонстрации результатов работы над проектом.

### **Цель дисциплины (результаты обучения)**

По окончании обучения на данной дисциплине слушатели будут способны: РО6. Составлять ценностное предложение, анализировать рынок мобильных предложений и клиентский сегмент, выявлять конкурентные преимущества проекта.

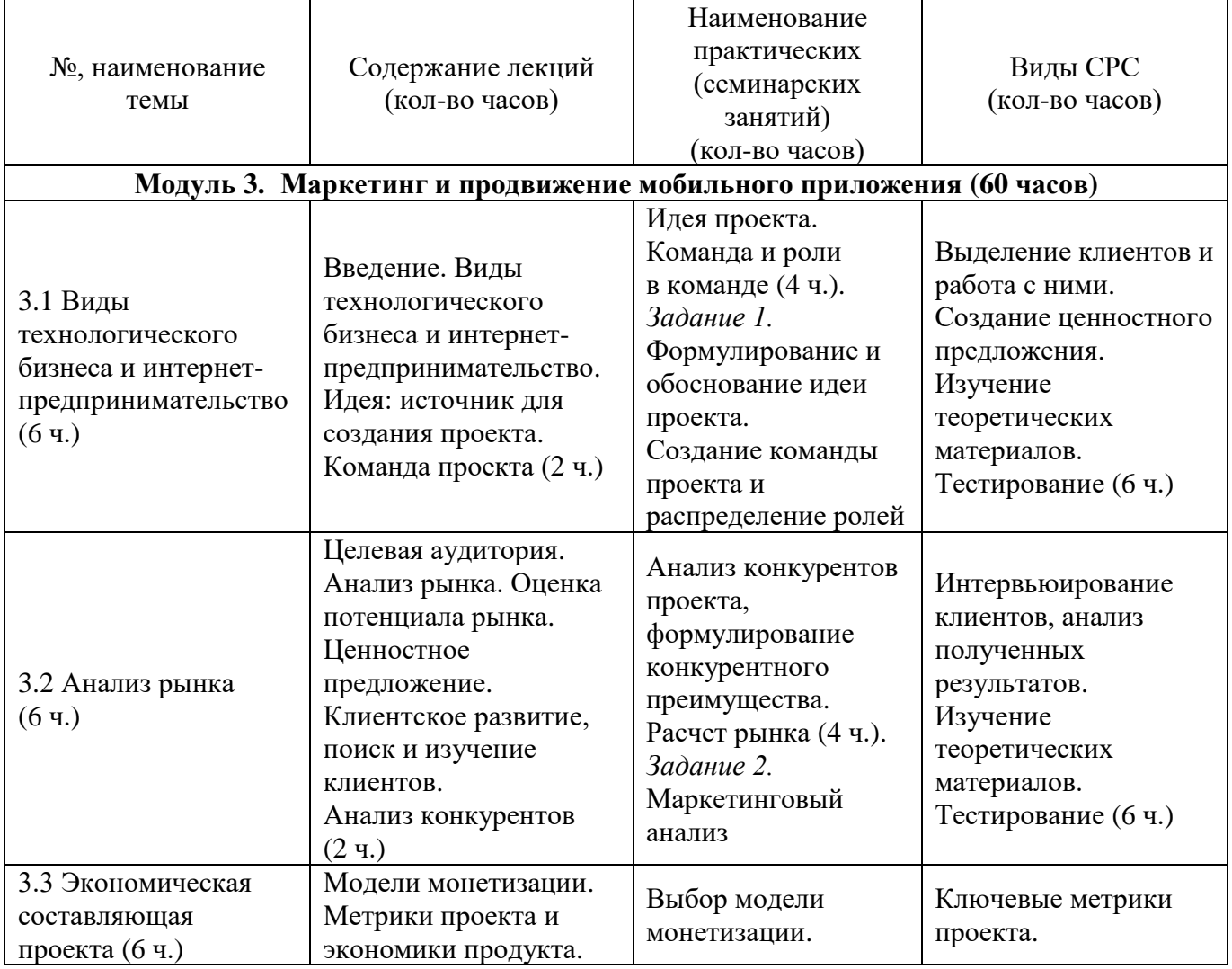

## **2. Содержание**

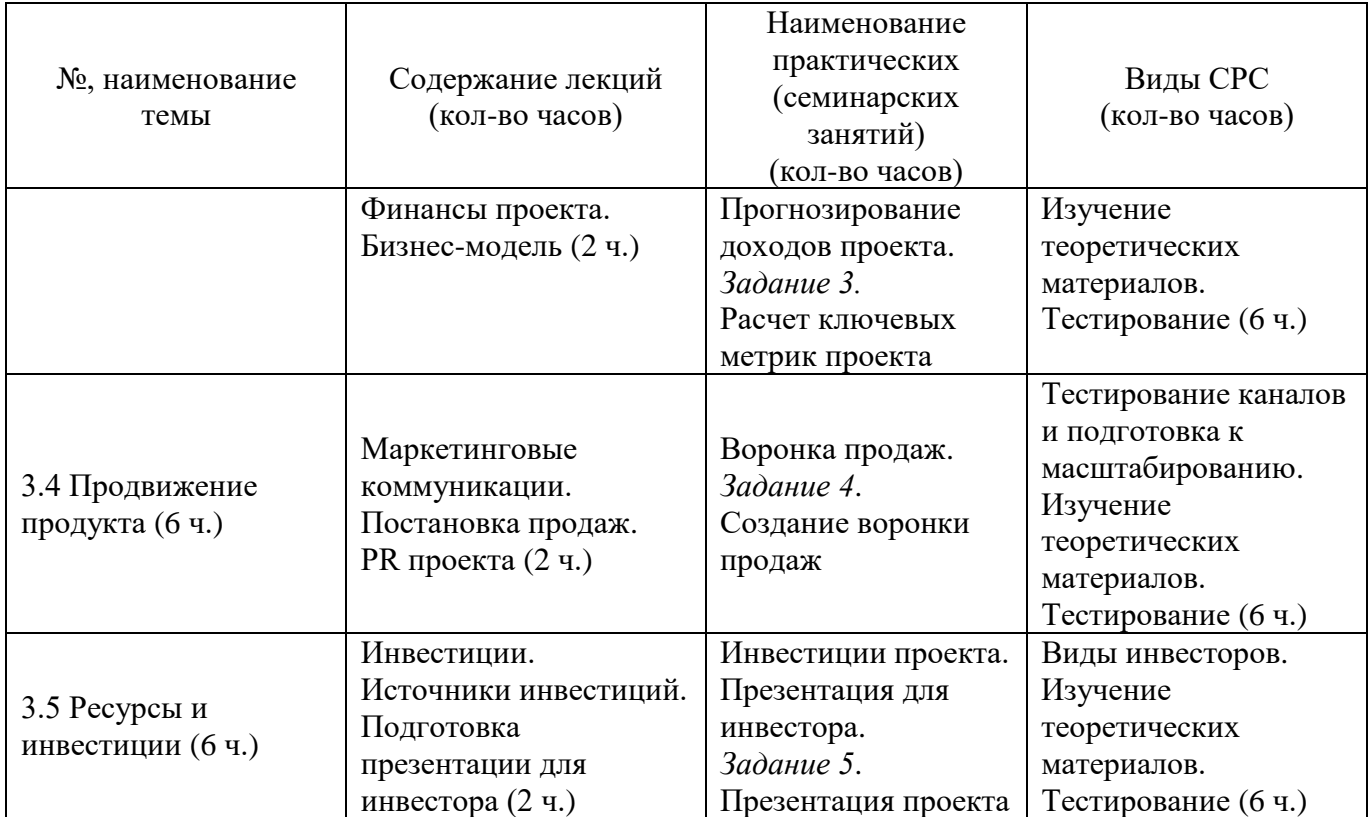

#### **3. Условия реализации программы дисциплины**

#### **Организационно-педагогические условия реализации программы**

Обучение по программе реализовано в формате смешанного обучения, с применением активных технологий совместного обучения в электронной среде (синхронные и асинхронные занятия). Лекционный материал представляется в виде синхронных лекций, записей занятий, текстовых материалов, презентаций, размещаемых в электронном курсе. Данные материалы сопровождаются заданиями и дискуссиями в чатах дисциплин. Изучение теоретического материала (СРС) предполагается до и после синхронной части работы.

#### **Материально-технические условия реализации программы**

Синхронные занятия реализуются на базе инструментов видеоконференцсвязи и включают в себя лекционные и практические занятия. Для проведения синхронных занятий (вебинаров со спикерами) применяется программа видеоконференцсвязи. При проведении лекций, практических занятий, самостоятельной работы слушателей используется следующее оборудование: компьютер с наушниками или аудиоколонками, микрофоном и веб-камерой. Программное обеспечение (обновленное до последней версии): браузер Google Chrome, текстовый редактор, Microsoft Power Point.

#### **Учебно-методическое и информационное обеспечение программы**

Дисциплина может быть реализована как очно, так и заочно, в том числе, с применением дистанционных образовательных технологий. Она включает занятия лекционного типа, интерактивные формы обучения, практические занятия.

#### **Содержание комплекта учебно-методических материалов**

По данной дисциплине имеется электронный учебно-методический комплекс (УМК) в системе электронных курсов СФУ. УМК содержит: систему навигации по дисциплине (учебно-тематический план, интерактивный график работы по дисциплине, сведения о результатах обучения, чат для объявлений и вопросов преподавателю), текстовые материалы к лекциям, практические и тестовые задания, списки основной и дополнительной литературы. В электронном курсе реализована система обратной связи.

### **Литература**

#### *Основная литература*

1. Собочинский И.Л. Проектирование информационных систем: учеб. пособие. – Красноярск: ИПК СФУ, 2007.

2. Шасанкар К., Кузнецов А. Zend Framework 2.0. Разработка вебприложений. – СПб.: Питер, 2014.

3. Парамонова Т.Н. Маркетинг: учебник для вузов по направлению подготовки «Коммерция» и специальностям «Коммерция (торговое дело)», «Маркетинг», «Реклама». – М.: КНОРУС, 2016.

4. Горфинкель В.Я. Экономика фирмы: учебник для бакалавров. – М.: Юрайт, 2012.

## **4. Оценка качества освоения программы дисциплины (формы аттестации, оценочные и методические материалы)**

#### **Форма аттестации по дисциплине** — зачет.

Оценка результатов обучения осуществляется следующим образом. Максимально за курс можно набрать 100%, из них:

− тесты самоконтроля к лекциям 40 %;

− практические задания составляют 60 %.

Зачет получают слушатели, набравшие не менее 50 % из 100 от общего прогресса по курсу.

#### **Примеры тестов для контроля знаний**

*Пример тестового задания по типу «Выбор верного ответа»*

1. Один из принципов сбора команды:

а) раздавайте опционы аккуратно;

б) поддерживайте рабочие отношения в команде.

в) не поручайте поиск людей другим;

г) не пытайтесь стимулировать деньгами;

- 2. Осуществление модификации возможно по модели:
	- а) SCAMPER;
	- б) SCAMREP;
	- в) PERSCAM;
	- г) REPMASC.

### **Типовое практическое задание Тема «Расчет ключевых метрик проекта»**

Поставьте целевые показатели (ключевые метрики) проекта, используя прикрепленный шаблон.

Таблица 1. Ключевые метрики проекта

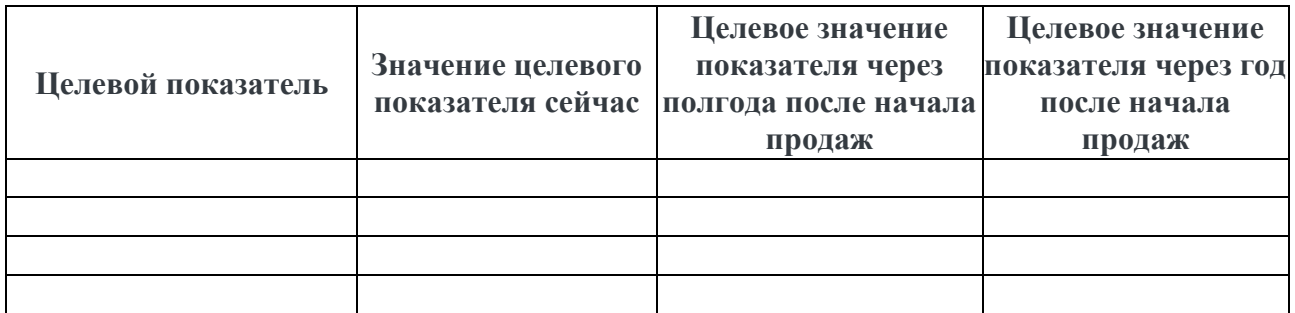

### **Критерии оценивания заданий**

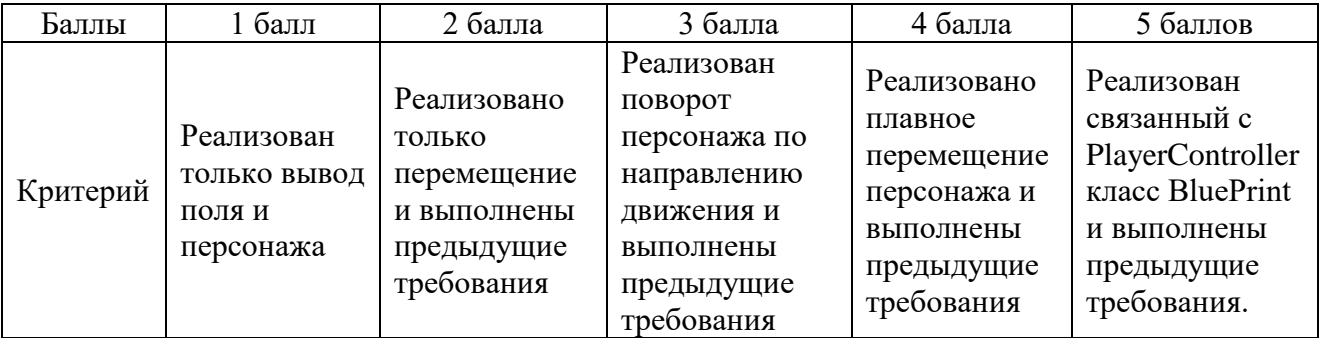

# **РАБОЧАЯ ПРОГРАММА СТАЖИРОВКИ**

### **1. Аннотация**

Основной задачей стажировки слушателей программы является закрепление в практической деятельности профессиональных компетенций, умений, навыков и знаний, полученных в ходе обучения, а также приобретение необходимых умений и практического опыта на конкретном рабочем месте.

**Цель стажировки** — приобретение слушателями программы практического опыта работы, а также освоение новых технологий, форм и методов организации труда непосредственно на рабочем месте.

### **Планируемые результаты:**

По окончании стажировки слушатели будут способны составлять формализованные описания решений и разрабатывать алгоритмы решений поставленных задач в соответствии с требованиями технического задания, дизайнерского документа или других принятых в организации нормативных документов; применять навыки работы с движком Unity в комбинации с язык программирования C#; осуществлять проверку работоспособности программного обеспечения на основе разработанных тестовых наборов данных; использовать при разработке программного обеспечения существующие типовые решения и шаблоны проектирования, будут способны применять методы анализа предметной области, выявления проблем, составлять ценностного предложения, проводить анализ рынка, выявлять конкурентные преимущества проекта, создавать презентации для представления проекта.

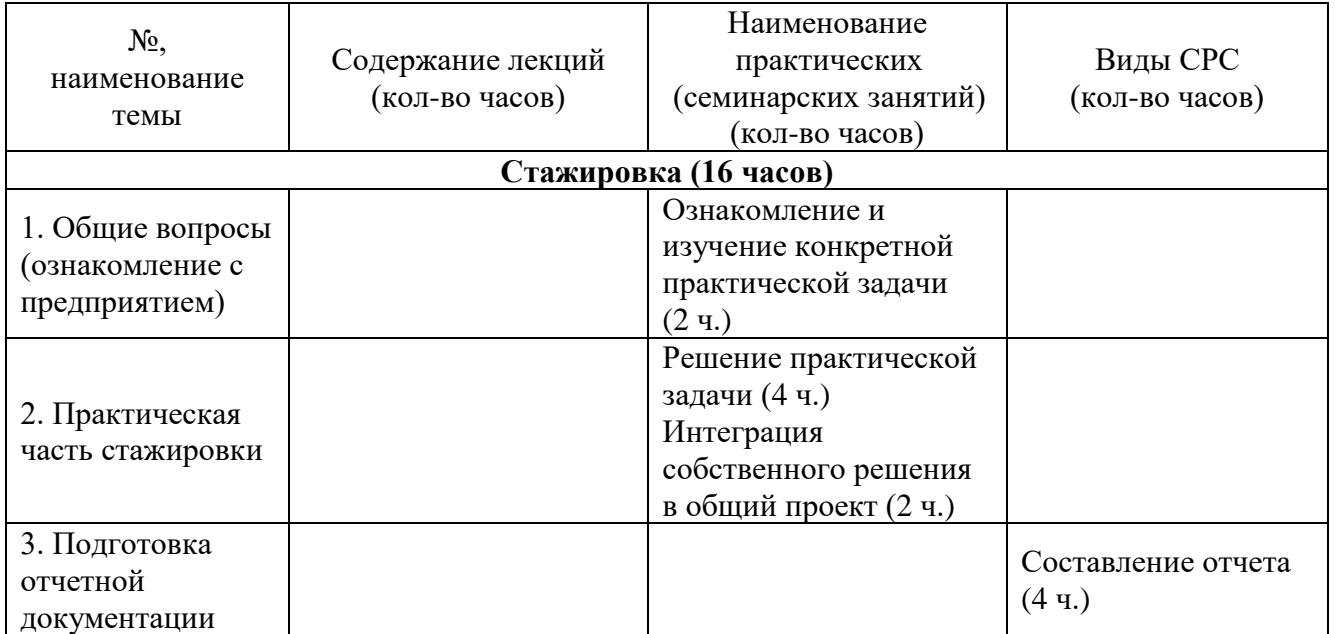

### **2. Содержание**

Содержание стажировки включает следующие этапы:

1. Ознакомление с нормативной базой, касающейся охраны труда и правил безопасной работы.

2. Знакомство с рабочим местом и должностными обязанностями, концептом общего тестового проекта.

3. Практическая деятельность, выполняемая под контролем руководителя стажировки. Обычно включает этапы:

3.1. Формирование отдельной практической задачи по общему проекту;

Содержание стажировки закрепляется индивидуальным планом прохождения стажировки (Приложение 1).

Продолжительность стажировки — 16 часов.

Стажировка носит индивидуальный или групповой характер и может предусматривать такие виды деятельности как:

- знакомство с предприятием, организационной структурой;
- − изучение организации и технологии производства, работ;
- − анализ производства;
- − Знакомство с общим игровым проектом;
- − работу с технической, нормативной и образовательной документацией;
- − составление формализованных описаний решений поставленных задач;
- разработку алгоритмов решений поставленных задач в соответствии с требованиями технического задания;
- − Написание программного кода на языке C#;
- − Тестирование программного кода;
- − Интеграцию программных модулей;
- − Представление проекта.

### **3. Условия реализации программы стажировки**

#### **Организационные и педагогические условия реализации программы**

Обучение по программе стажировки реализовано в формате смешанного обучения, с применением активных технологий совместного обучения в электронной среде (синхронные и асинхронные занятия). Материал практических занятий представляется в виде синхронных занятий, презентаций, размещаемых в электронном курсе. Данные материалы сопровождаются заданиями и дискуссиями в чатах дисциплин. Изучение теоретического материала (СРС) предполагается до и после синхронной части работы.

Стажировка проводится под руководством назначенного руководителя из числа профессорско-преподавательского состава Университета, а также руководителя из состава организации, структурных подразделениях организации, материально-техническое обеспечение которой соответствует профилю программы.

#### **Учебно-методическое и информационное обеспечение**

По данному модулю используется электронный УМК. УМК предполагает использование разных типов материалов, сопровождающих учебный процесс, включая информационные, обучающие и контролирующие. На платформе электронных курсов размещаются задания, приводится перечень необходимых для изучения материалов. Обучающиеся могут на протяжении прохождения стажировки обращаться к теоретической базе знаний.

### **4. Оценка качества освоения программы стажировки (формы аттестации, оценочные и методические материалы)**

В качестве подтверждения прохождения стажировки на базе предприятий, организаций, учреждений, для зачета результатов обучения слушателями предъявляется дневник прохождения стажировки (Приложение 2) *(отчет в виде дневника прохождения практики)*.

Программу составили:

ассистент кафедры Информационных систем ИКИТ СФУ,

ассистент кафедры Информационных систем ИКИТ СФУ,

А.С. Зайцев

≥И.А. Чудакин

ассистент кафедры Информационных систем ИКИТ СФУ,

Руководитель программы:

канд. пед. наук, доцент, Заведующий кафедрой Прикладной информатики ИКИТ СФУ

Е.А. Халтурин

П.П. Дьячук

### МИНИСТЕРСТВО НАУКИ И ВЫСШЕГО ОБРАЗОВАНИЯ РОССИЙСКОЙ ФЕДЕРАЦИИ

*Наименование образовательной организации*

#### **Индивидуальный план слушателя, направляемого на стажировку**

**\_\_\_\_\_\_\_\_\_\_\_\_\_\_\_\_\_\_\_\_\_\_\_\_\_\_\_\_\_\_\_\_\_\_\_\_\_\_\_\_\_\_\_\_\_\_\_\_\_\_\_\_\_\_\_\_\_\_\_\_\_\_\_\_\_\_\_\_\_\_\_\_\_\_\_\_\_\_**

**\_\_\_\_\_\_\_\_\_\_\_\_\_\_\_\_\_\_\_\_\_\_\_\_\_\_\_\_\_\_\_\_\_\_\_\_\_\_\_\_\_\_\_\_\_\_\_\_\_\_\_\_\_\_\_\_\_\_\_\_\_\_\_\_\_\_\_\_\_\_\_\_\_\_\_\_\_\_\_\_ \_\_\_\_\_\_\_\_\_\_\_\_\_\_\_\_\_\_\_\_\_\_\_\_\_\_\_\_\_\_\_\_\_\_\_\_\_\_\_\_\_\_\_\_\_\_\_\_\_\_\_\_\_\_\_\_\_\_\_\_\_\_\_\_\_\_\_\_\_\_\_\_\_\_\_\_\_\_\_\_**

**Фамилия, имя, отчество \_\_\_\_\_\_\_\_\_\_\_\_\_\_\_\_\_\_\_\_\_\_\_\_\_\_\_\_\_\_\_\_\_\_\_\_\_\_\_\_\_\_\_\_\_\_\_\_\_\_\_\_\_\_\_ Место работы и должность/статус \_\_\_\_\_\_\_\_\_\_\_\_\_\_\_\_\_\_\_\_\_\_\_\_\_\_\_\_\_\_\_\_\_\_\_\_\_\_\_\_\_\_\_\_\_\_ Название предприятия (организации), где проводится стажировка** 

**Город \_\_\_\_\_\_\_\_\_\_\_\_\_\_\_\_\_\_\_\_\_\_\_\_\_\_ Цель стажировки \_\_\_\_\_\_\_\_\_\_\_\_\_\_\_\_\_\_\_\_\_\_\_\_\_\_\_\_\_\_\_\_\_\_\_\_\_\_\_\_\_\_\_\_\_\_\_\_\_\_\_\_\_\_\_\_\_\_\_\_\_**

**Срок стажировки с «\_\_\_\_» \_\_\_\_\_2023 г. по «\_\_\_\_» \_\_\_\_\_\_\_\_\_202 г.**

**Приказ по вузу от «\_\_\_\_» \_\_\_\_\_\_\_\_\_\_\_\_\_202 г. №\_\_\_\_\_\_**

#### **План стажировки**

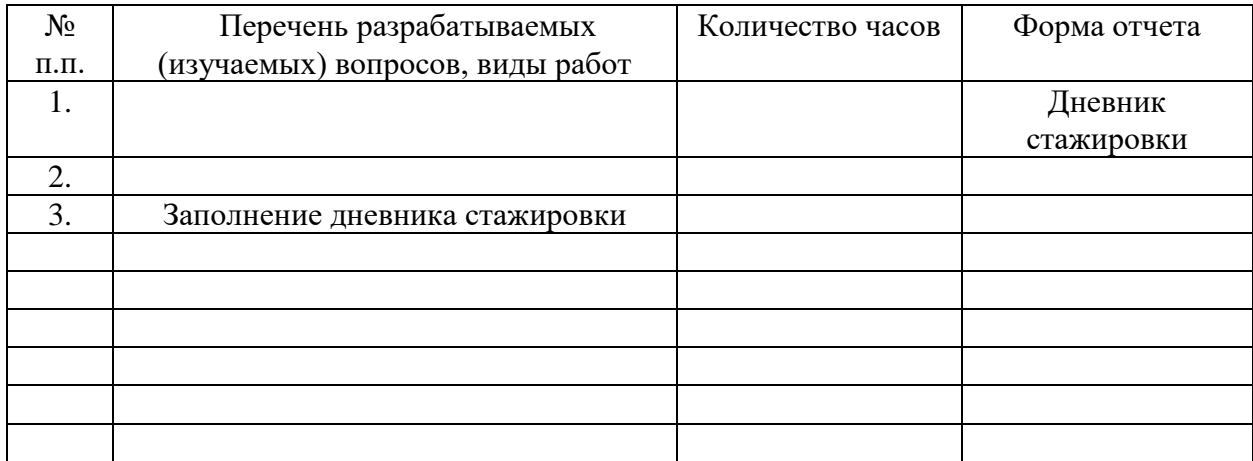

#### СОГЛАСОВАНО

\_\_\_\_\_\_\_\_\_\_\_\_\_\_\_\_\_\_\_\_\_\_\_\_\_\_\_\_\_\_\_ \_\_\_\_\_\_\_\_\_ \_\_\_\_\_\_\_\_\_\_\_\_\_\_\_\_\_\_\_\_\_\_\_\_

*(должность ответственного (подпись) (расшифровка подписи) лица, направляющего на стажировку)*

**Приложение 2**

#### **Наименование стажировочной площадки**

УТВЕРЖДАЮ Руководитель стажировочной площадки **\_\_\_\_\_\_\_\_\_\_\_\_** ФИО  $\overline{\text{w}}$  2022 г. М.П.

#### **ДНЕВНИК**

#### **прохождения стажировки**

(фамилия, имя, отчество специалиста (стажера), проходящего обучение в рамках дополнительной профессиональной программе переподготовки «Разработка мобильных игр на Unity»

\_\_\_\_\_\_\_\_\_\_\_\_\_\_\_\_\_\_\_\_\_\_\_\_\_\_\_\_\_\_\_\_\_\_\_\_\_\_\_\_\_\_\_\_\_\_\_\_\_\_\_\_\_\_\_\_\_\_\_\_\_\_\_\_\_\_\_\_\_\_\_\_\_\_\_\_\_\_\_\_ \_\_\_\_\_\_\_\_\_\_\_\_\_\_\_\_\_\_\_\_\_\_\_\_\_\_\_\_\_\_\_\_\_\_\_\_\_\_\_\_\_\_\_\_\_\_\_\_\_\_\_\_\_\_\_\_\_\_\_\_\_\_\_\_\_\_\_\_\_\_\_\_\_\_\_\_\_\_\_\_

\_\_\_\_\_\_\_\_\_\_\_\_\_\_\_\_\_\_\_\_\_\_\_\_\_\_\_\_\_\_\_\_\_\_\_\_\_\_\_\_\_\_\_\_\_\_\_\_\_\_\_\_\_\_\_\_\_\_\_\_\_\_\_\_\_\_\_\_\_\_\_\_\_\_\_,

Цель стажировки:

Руководители стажировки (от организации):

(должность) (ФИО)

#### **1. Дневник**

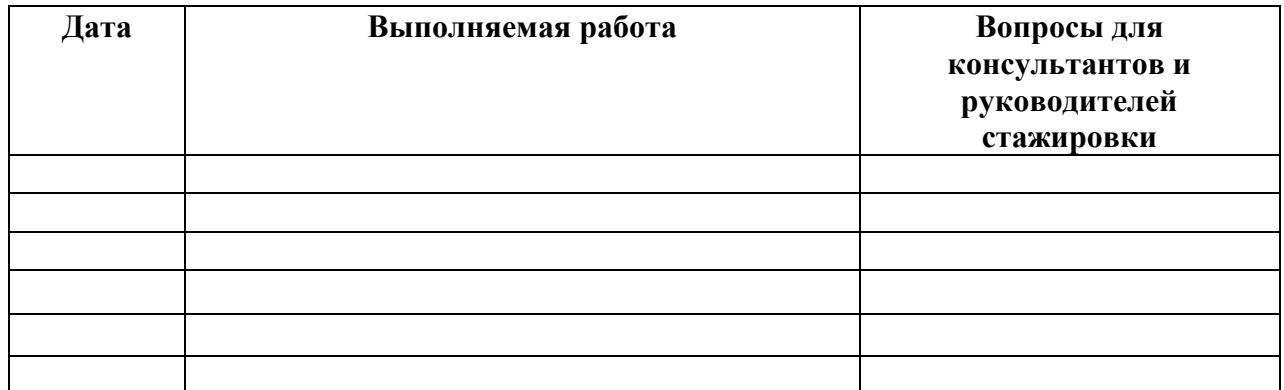

\_\_\_\_\_\_\_\_\_\_\_\_\_\_\_\_\_\_\_\_\_\_\_\_\_\_\_\_\_\_\_\_\_\_\_\_\_\_\_\_\_\_\_\_\_\_\_\_\_\_\_\_\_\_\_\_\_\_\_\_\_\_\_\_\_\_\_\_\_\_\_\_\_\_\_\_\_\_\_\_ \_\_\_\_\_\_\_\_\_\_\_\_\_\_\_\_\_\_\_\_\_\_\_\_\_\_\_\_\_\_\_\_\_\_\_\_\_\_\_\_\_\_\_\_\_\_\_\_\_\_\_\_\_\_\_\_\_\_\_\_\_\_\_\_\_\_\_\_\_\_\_\_\_\_\_\_\_\_\_\_ \_\_\_\_\_\_\_\_\_\_\_\_\_\_\_\_\_\_\_\_\_\_\_\_\_\_\_\_\_\_\_\_\_\_\_\_\_\_\_\_\_\_\_\_\_\_\_\_\_\_\_\_\_\_\_\_\_\_\_\_\_\_\_\_\_\_\_\_\_\_\_\_\_\_\_\_\_\_\_\_ \_\_\_\_\_\_\_\_\_\_\_\_\_\_\_\_\_\_\_\_\_\_\_\_\_\_\_\_\_\_\_\_\_\_\_\_\_\_\_\_\_\_\_\_\_\_\_\_\_\_\_\_\_\_\_\_\_\_\_\_\_\_\_\_\_\_\_\_\_\_\_\_\_\_\_\_\_\_\_\_ \_\_\_\_\_\_\_\_\_\_\_\_\_\_\_\_\_\_\_\_\_\_\_\_\_\_\_\_\_\_\_\_\_\_\_\_\_\_\_\_\_\_\_\_\_\_\_\_\_\_\_\_\_\_\_\_\_\_\_\_\_\_\_\_\_\_\_\_\_\_\_\_\_\_\_\_\_\_\_\_ \_\_\_\_\_\_\_\_\_\_\_\_\_\_\_\_\_\_\_\_\_\_\_\_\_\_\_\_\_\_\_\_\_\_\_\_\_\_\_\_\_\_\_\_\_\_\_\_\_\_\_\_\_\_\_\_\_\_\_\_\_\_\_\_\_\_\_\_\_\_\_\_\_\_\_\_\_\_\_\_

#### **2. Краткий отчет о стажировке**

\_\_\_\_\_\_\_\_\_\_\_\_\_\_\_\_\_\_\_\_\_

Дата Подпись стажера

3. Заключение руководителя стажировки от принимающей организации

Руководитель стажировки

(подпись)

(расшифровка подписи)

С заключением руководителя стажировки ознакомлен \_\_\_\_\_\_\_\_\_\_\_\_\_

(подпись стажера)